## iLLD Infineon Low Level Driver

AURIX™ TC2xx Microcontroller Training V1.0 2019-03

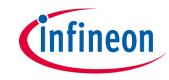

### iLLD

#### Infineon Low Level Driver

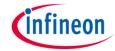

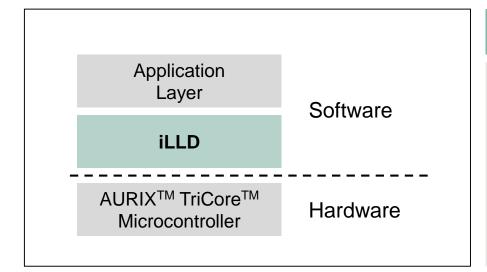

#### **Highlights**

- The iLLD is a single open source software package offering driver functions for the AURIX™ family
- Easy integration into development environment
- Support for various compilers

#### **Key Features**

**Demos** included

#### **Customer Benefits**

 Reference code for various application scenarios

Hardware abstraction

 Enables easy microcontroller peripheral configuration, initialization and usage

## iLLD Demos included

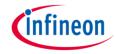

Several code examples are included for reference:

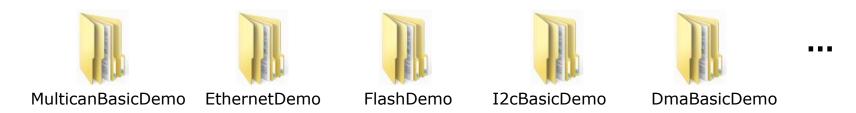

- These enable
  - getting started quickly
  - creating a first successful running application quickly
  - easily following recommended initialization flows

#### iLLD

#### Hardware abstraction

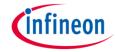

 The iLLD provides functions, drivers and structures that allow three levels of abstraction

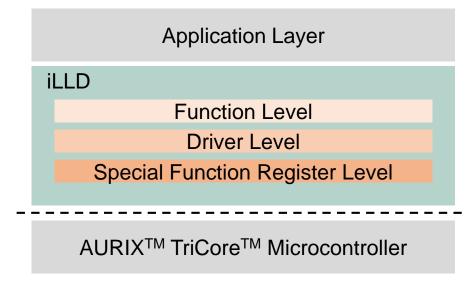

- Special Function Register Level: Access register bitfields by name
- Driver Level: Combines register configurations to be easily executed using function calls
- > Function Level: Initialization, configuration, start and stop of any AURIX™ peripheral

#### iLLD

## System integration

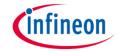

- Seamless integration into development environment
- Single folder containing the software driver stack

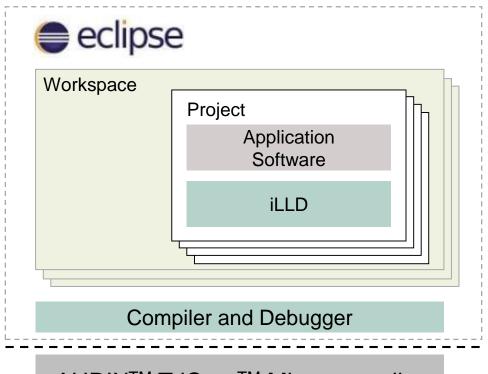

AURIX<sup>™</sup> TriCore<sup>™</sup> Microcontroller

# Application example I2C initialization

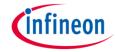

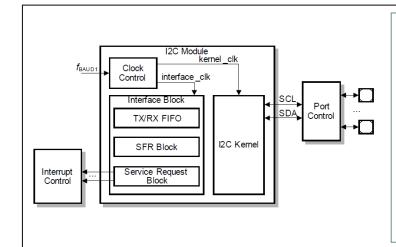

```
/* set I2C Configuration */
IfxI2c_I2c_Config config;
config.baudrate = 400000; /* I2C-bus speed: 400 kbps */
IfxI2c_I2c_initConfig(&config, &MODULE_I2CO);

/* init I2C Module */
App_I2cBasic g_I2cBasic;
g_I2cBasic.i2cAddr = 0xA0; /* I2C-bus Device Address */
IfxI2c_I2c_initModule(&g_I2cBasic.i2c, &config);
```

#### **Overview**

Initialization of the I2C transceiver module

#### **Advantages**

- Easy configuration by using existing configuration structure
- Easy initialization using existing 'initModule' function

#### **Trademarks**

All referenced product or service names and trademarks are the property of their respective owners.

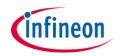

Edition 2019-03 Published by Infineon Technologies AG 81726 Munich, Germany

© 2019 Infineon Technologies AG. All Rights Reserved.

Do you have a question about this document?
Email: erratum@infineon.com

Document reference AURIX\_Training\_1\_Low\_Level\_Driver

#### **IMPORTANT NOTICE**

The information given in this document shall in no event be regarded as a guarantee of conditions or characteristics ("Beschaffenheitsgarantie").

With respect to any examples, hints or any typical values stated herein and/or any information regarding the application of the product, Infineon Technologies hereby disclaims any and all warranties and liabilities of any kind, including without limitation warranties of non-infringement of intellectual property rights of any third party.

In addition, any information given in this document is subject to customer's compliance with its obligations stated in this document and any applicable legal requirements, norms and standards concerning customer's products and any use of the product of Infineon Technologies in customer's applications.

The data contained in this document is exclusively intended for technically trained staff. It is the responsibility of customer's technical departments to evaluate the suitability of the product for the intended application and the completeness of the product information given in this document with respect to such application.

For further information on the product, technology, delivery terms and conditions and prices please contact your nearest Infineon Technologies office (<a href="www.infineon.com">www.infineon.com</a>).

#### WARNINGS

Due to technical requirements products may contain dangerous substances. For information on the types in question please contact your nearest Infineon Technologies office.

Except as otherwise explicitly approved by Infineon Technologies in a written document signed by authorized representatives of Infineon Technologies, Infineon Technologies' products may not be used in any applications where a failure of the product or any consequences of the use thereof can reasonably be expected to result in personal injury.